# Package 'MBCB'

April 23, 2016

Version 1.24.0

Date 2010-05-10

Title MBCB (Model-based Background Correction for Beadarray)

Author Yang Xie <Yang.Xie@UTSouthwestern.edu>

Maintainer Jeff Allen <Jeffrey.Allen@UTSouthwestern.edu>

**Depends** R  $(>= 2.9.0)$ , tcltk, tcltk2

Imports preprocessCore, stats, utils

Description This package provides a modelbased background correction method, which incorporates the negative control beads to preprocess Illumina BeadArray data.

License GPL  $(>= 2)$ 

biocViews Microarray, Preprocessing

URL <http://www.utsouthwestern.edu>

NeedsCompilation no

# R topics documented:

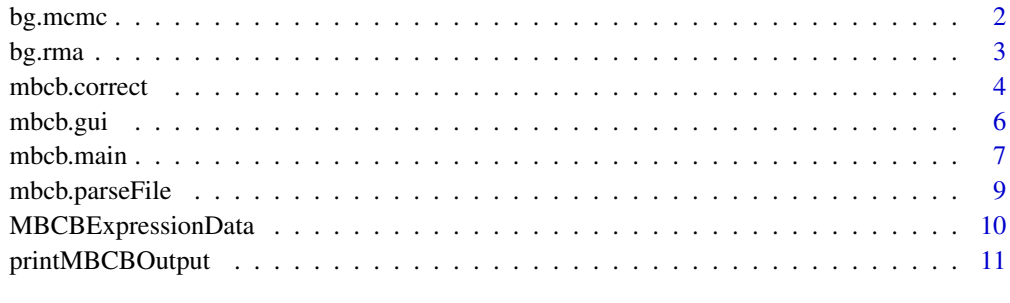

**Index** [13](#page-12-0)

#### <span id="page-1-0"></span>Description

This function provides the means of using only the MCMC (Bayesian) background correction method for the Illumina platform.

#### Usage

bg.mcmc(iter=500, burn=200)

# Arguments

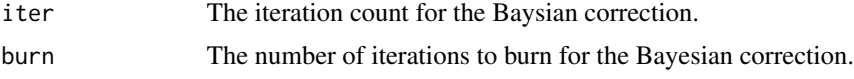

### Value

This function returns an array of alpha, mu, and sigma values representing the values computed during the mcmc trial.

#### Note

This function makes use of two global variables. It will expect obsbead and obsnc are both established prior to calling this function. Obviously, this is not ideal, but R's pass-by-value functionality hindered the ability to pass these matrices as parameters. Using global variables increases performance substantially.

# Author(s)

Yang Xie < Yang.Xie@UTSouthwestern.edu>, Min Chen < min.chen@phd.mccombs.utexas.edu>, Jeff Allen < Jeffrey.Allen@UTSouthwestern.edu>

#### See Also

[mbcb.main](#page-6-1)

# Examples

```
data(MBCBExpressionData)
# Use of global variables is obviously not ideal, but with R's pass-by-value
# setup, we quickly run out of memory without using them on such large
# arrays
#all of the signals from sample #2
obsbead <<- expressionSignal[,2]
```
#### <span id="page-2-0"></span>bg.rma 3

#the negative control values for this sample obsnc <<- negativeControl[,2] #compute the alpha, mu, and sigma values bg.mcmc();

bg.rma *MBCB - Robust Multi-Array Average Background Correction for Illumina Beadarray*

# Description

This function provides the means of using only the Robust Multi-Array Average background correction method for the Illumina platform.

# Usage

bg.rma( $pm, n.pts = 2^14$ )

#### Arguments

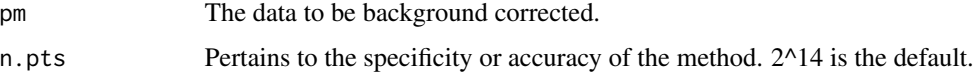

# Value

A list with two values:

ex.rma: A vector containing the background-corrected values.

para: The statistical summary of the computation.

# Note

This method does not make use of negative control beads.

### Author(s)

Yang Xie < Yang.Xie@UTSouthwestern.edu>, Min Chen < min.chen@phd.mccombs.utexas.edu>, Jeff Allen < Jeffrey.Allen@UTSouthwestern.edu>

# See Also

[mbcb.main](#page-6-1)

# Examples

data(MBCBExpressionData)

```
bg.rma(expressionSignal[,2]);
```
<span id="page-3-1"></span>mbcb.correct *MBCB - Model-Based Background Correction for Illumina Beadarray*

# Description

This function is used to background-correct the provided data using the selected correction methods. Normalization is *not* applied.

# Usage

```
mbcb.correct (g,
  control,
  npBool=TRUE,
  rmaBool=FALSE,
 mleBool=FALSE,
 bayesBool=FALSE,
  gmleBool=FALSE,
  iter=500,
  burn=200,
  isRawBead=FALSE)
```
# Arguments

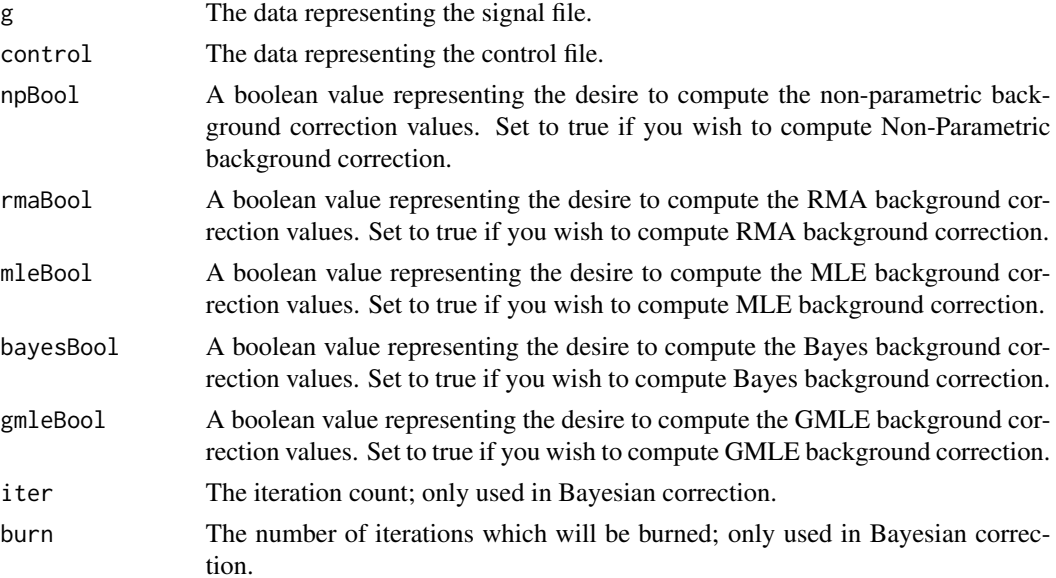

<span id="page-3-0"></span>

#### <span id="page-4-0"></span>mbcb.correct 5

isRawBead A boolean value representing whether the input files are bead-level or bead-type. If the input is bead-level, set this value to True so that the raw bead-level values can be summarized to bead-type data.

# Value

This function returns a complex list which can be grouped into two categories: Background-corrected Values:

- NP: The background corrected values of the Non-Parametric method (or an empty data.frame if this method was not used).
- RMA: The background corrected values of the RMA method (or an empty data.frame if this method was not used).
- MLE: The background corrected values of the MLE method (or an empty data.frame if this method was not used).
- Bayes: The background corrected values of the Bayesian method (or an empty data.frame if this method was not used).

Average Values

- AvgNP: A data.frame of statistics pertaining to the average of the NP normalization method (or an empty data.frame if this method was not used).
- AvgRMA: A data.frame of statistics pertaining to the average of the RMA method (or an empty data.frame if this method was not used).
- AvgMLE: A data.frame of statistics pertaining to the average of the MLE method (or an empty data.frame if this method was not used).
- AvgBayes: A data.frame of statistics pertaining to the average of the Bayesian method (or an empty data.frame if this method was not used).

These values have not been normalized or log2 transformed. See [mbcb.main](#page-6-1) for such functionality.

#### Author(s)

Yang Xie < Yang.Xie@UTSouthwestern.edu>, Min Chen < min.chen@phd.mccombs.utexas.edu>, Jeff Allen < Jeffrey.Allen@UTSouthwestern.edu>

#### See Also

## [mbcb.main](#page-6-1)

# Examples

```
data(MBCBExpressionData)
mbcb.correct(expressionSignal, negativeControl);
```
<span id="page-5-0"></span>

# Description

This file provides the Graphical-User-Interface for the MBCB package.

# Usage

mbcb.gui()

#### Value

This GUI will allow you to easily input data files and a negative-control file and will output a log2-transformed background-corrected file.

# Note

The input files should be tab-delimited files in the following form:

signal.txt

g.1 g.2 g.3 g.4 10181072\_239\_rc-S 160.3 776.4 135.8 407.7 10181072\_290-S 138.1 219.8 122.1 142.4 ... ... ... ... ...

neg-con.txt

id g.1 g.2 g.3 g.4 50133 127 213.5 82 103 50315 232 295 143.5 156 ... ... ... ... ...

Note that both of these examples come from a test involving four trials. Your data could use whatever number you'd like.

# Author(s)

Yang Xie < Yang. Xie@UTSouthwestern.edu>, Min Chen < min.chen@phd.mccombs.utexas.edu>, Jeff Allen < Jeffrey.Allen@UTSouthwestern.edu>

# See Also

[mbcb.main](#page-6-1)

#### <span id="page-6-0"></span>mbcb.main 7

# Examples

data(MBCBExpressionData)

```
#create files from the data provided in this package in the current directory
write.table(expressionSignal, 'signal.txt', sep="\t");
write.table(negativeControl, 'negative.control.txt', sep="\t");
#open the GUI; you can use the files just created as input for the signal and
# negative control files.
mbcb.gui();
```
<span id="page-6-1"></span>

mbcb.main *MBCB - Model-Based Background Correction for Illumina Beadarray*

#### Description

This is the main function which incorporates all the others. This should be the most straightforward and autonomous function in the MBCB package.

# Usage

```
mbcb.main (signal,
  control,
  npBool=TRUE,
  rmaBool=FALSE,
  mleBool=FALSE,
  bayesBool=FALSE,
  gmleBool=FALSE,
  paramEstFile="param-est",
  bgCorrectedFile="bgCorrected",
  iter=500,
  burn=200,
  normMethod="none",
  isRawBead=FALSE)
```
# Arguments

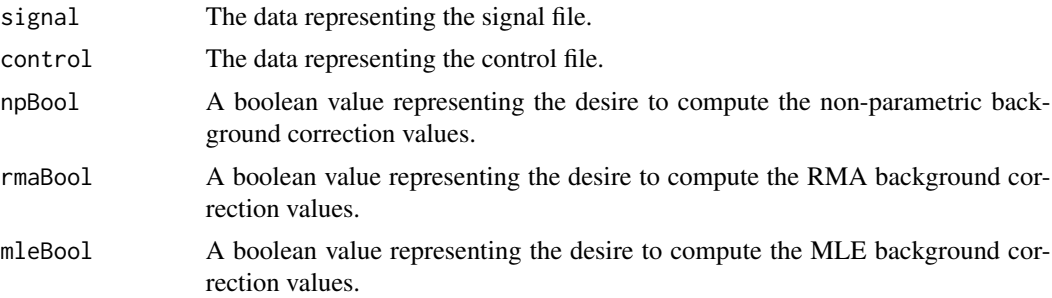

<span id="page-7-0"></span>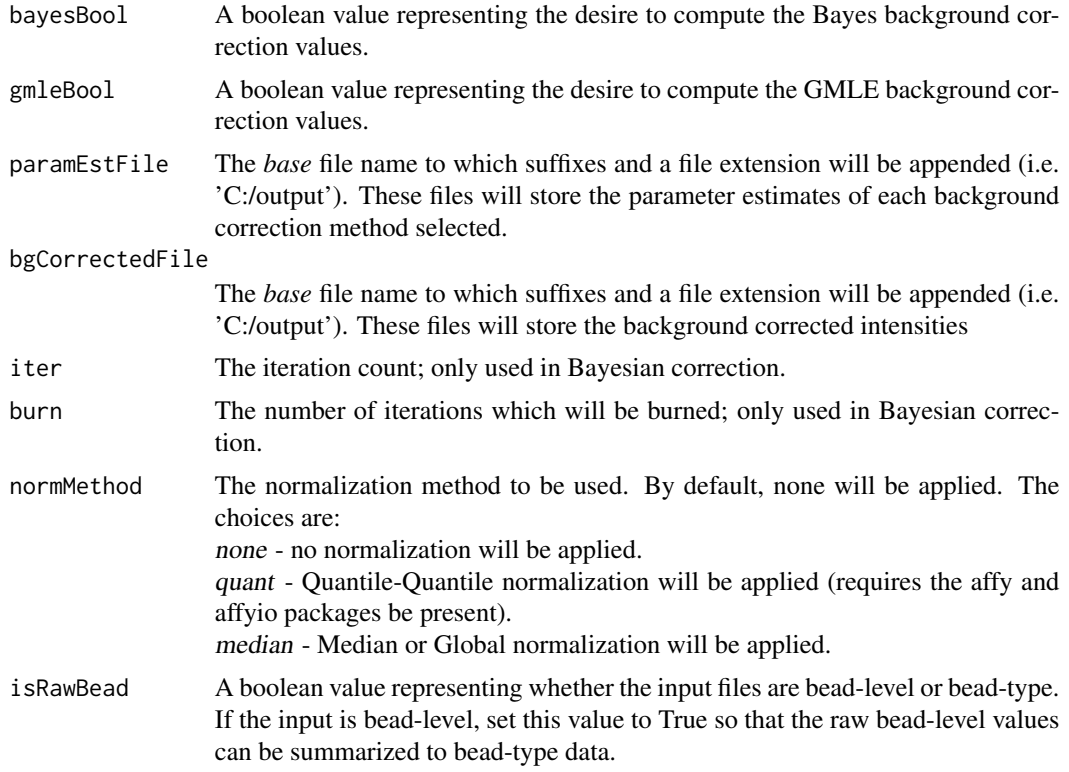

# Value

The function will compute and output log2-tranformed values for the desired background correction methods. Rather than returning this data as R objects, the output is written to files based on the names given in paramEstFile and bgCorrectedFile.

# Note

You can use [mbcb.parseFile](#page-8-1) to create the signal and control matrices from the given files.

# Author(s)

Yang Xie< Yang.Xie@UTSouthwestern.edu>, Min Chen< min.chen@phd.mccombs.utexas.edu>, Jeff Allen < Jeffrey.Allen@UTSouthwestern.edu>

#### See Also

[mbcb.correct](#page-3-1) [mbcb.parseFile](#page-8-1)

# Examples

```
data(MBCBExpressionData)
#Use of global variables is obviously not ideal, but with R's pass-by-value
# setup, we quickly run out of memory without using them on such large
# arrays
```
# <span id="page-8-0"></span>mbcb.parseFile 9

mbcb.main(expressionSignal, negativeControl);

<span id="page-8-1"></span>mbcb.parseFile *MBCB - Model-Based Background Correction for Illumina Beadarray*

# Description

This function is used to read the files provided into a format which will be usable by the MBCB package (data.frame).

# Usage

```
mbcb.parseFile(sigFile, conFile, isRawBead = FALSE)
```
### Arguments

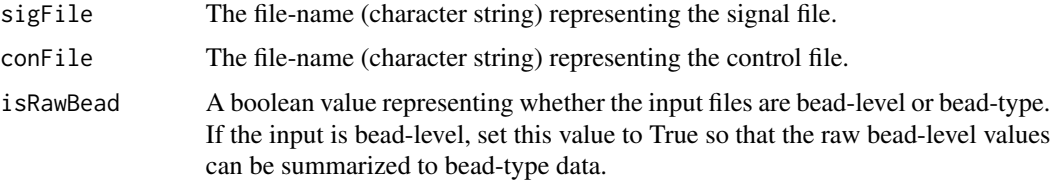

#### Value

This function will return a list containing two data frames: sig and con.

sig: Represents the signal file.

con: Represents the negative control data.frame.

# Note

The input files should be tab-delimited files in the following form:

signal.txt

g.1 g.2 g.3 g.4 10181072\_239\_rc-S 160.3 776.4 135.8 407.7 10181072\_290-S 138.1 219.8 122.1 142.4 ... ... ... ... ...

neg-con.txt

<span id="page-9-0"></span>id g.1 g.2 g.3 g.4 50133 127 213.5 82 103 50315 232 295 143.5 156 ... ... ... ... ...

Note that both of these examples come from a test involving four trials. Your data could use whatever number you'd like.

#### Author(s)

Yang Xie < Yang.Xie@UTSouthwestern.edu>, Min Chen < min.chen@phd.mccombs.utexas.edu>, Jeff Allen < Jeffrey.Allen@UTSouthwestern.edu>

# See Also

[mbcb.correct](#page-3-1)

#### Examples

data(MBCBExpressionData)

# Create files from the data provided in this package in the current # directory # Obviously, this is the opposite of what the function does, but we need to # write sample files for the sake of the demonstration # The signal and negative control files can be used by calling the above # command without the writing and reading of the data. write.table(expressionSignal, 'signal.txt', sep="\t"); write.table(negativeControl, 'negative.control.txt', sep="\t"); #read in those files just created. data <- mbcb.parseFile('signal.txt', 'negative.control.txt'); signal <- data\$sig; negCon <- data\$con;

MBCBExpressionData *MBCB - Bayesian Background Correction for Illumina Beadarray*

#### Description

The MBCBExpressionData dataset consists of two dataframes, expressionSignal and negativeControl. See the vignette for more detail regarding these data.

#### Usage

data(MBCBExpressionData)

<span id="page-10-0"></span>

# Description

This function is used to neatly output the values created by the other methods in the MBCB package.

# Usage

```
printMBCBOutput(sig,
  average,
  rmaBool,
  npBool,
  mleBool,
  bayesBool,
  gmleBool,
  avgOutputFile,
  detailOutputFile)
```
# Arguments

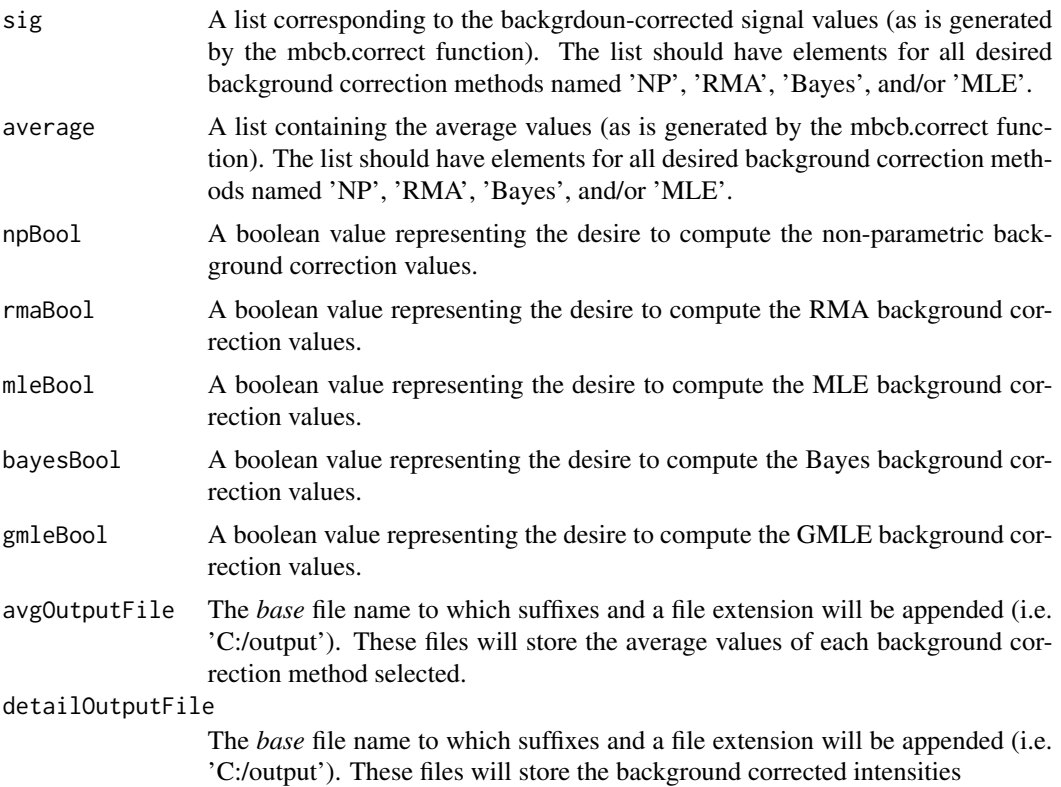

# <span id="page-11-0"></span>Value

This function prints corresponding CSV files based on which background-correction methods were selected.

# Author(s)

Yang Xie< Yang.Xie@UTSouthwestern.edu>, Min Chen< min.chen@phd.mccombs.utexas.edu>, Jeff Allen < Jeffrey.Allen@UTSouthwestern.edu>

# See Also

[mbcb.main](#page-6-1)

# <span id="page-12-0"></span>Index

∗Topic datasets MBCBExpressionData, [10](#page-9-0) ∗Topic models bg.mcmc, [2](#page-1-0) bg.rma, [3](#page-2-0) mbcb.correct, [4](#page-3-0) mbcb.gui, [6](#page-5-0) mbcb.main, [7](#page-6-0) mbcb.parseFile, [9](#page-8-0) printMBCBOutput, [11](#page-10-0) bg.mcmc, [2](#page-1-0) bg.rma, [3](#page-2-0) expressionSignal *(*MBCBExpressionData*)*, [10](#page-9-0) mbcb.correct, [4,](#page-3-0) *[8](#page-7-0)*, *[10](#page-9-0)* mbcb.gui, [6](#page-5-0) mbcb.main, *[2,](#page-1-0) [3](#page-2-0)*, *[5,](#page-4-0) [6](#page-5-0)*, [7,](#page-6-0) *[12](#page-11-0)* mbcb.parseFile, *[8](#page-7-0)*, [9](#page-8-0) MBCBExpressionData, [10](#page-9-0) negativeControl *(*MBCBExpressionData*)*, [10](#page-9-0)

printMBCBOutput, [11](#page-10-0)